Photoshop CS4 universal keygen Free Download

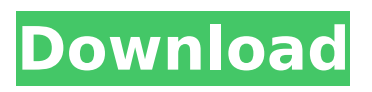

## **Photoshop CS4 Crack+**

Note The books on this list reflect the state of the art in image editing technology, but they may be out of date when you read this book.

## **Photoshop CS4 Crack + With License Key Free [32|64bit]**

. Also, check out our guide to using Photoshop to edit & improve images on macOS. Before we dive into Photoshop Elements, let's go over some of the basic features that every Photoshop user should know. Quickly and easily edit photos Image editing in Photoshop Elements is fairly straightforward, which makes it really easy to use. Just drag your photos, clipart or other files onto your screen and start editing — you can paste images and text straight from your iPhoto library or the Finder window. The software provides an interface with familiar tools and buttons, like the ones we've seen in Adobe Photoshop CS6. In some cases, you can use a mouse to draw, select, move or resize the image on screen. You can also use the Pen tool to add text to an image (like a signature) and trim or crop the image. In some cases, Photoshop Elements allows you to zoom in or out of an image, which can be useful for previewing images. You can use the Select tool to manually draw lines or select areas of an image. The Selection tool lets you simply drag a selection rectangle to select an area of an image. You can use the Eraser tool to quickly erase areas of the image. Sometimes, you can click a tool on the left of the toolbar to add an action to an operation, like opening a file or saving a file. You can customize the appearance of the interface with the Colors tab, which lets you change the overall look and feel of Photoshop Elements. You can edit various text styles as well as the size, color and background color of text. You can also change the look of the font, background and color of buttons. You can adjust the colors of the interface and document preview screen, as well as modify the display of the pattern and picture window. If you like, you can customize the colors of the background and foreground. You can use the Effects tab to add some cool special effects to your image. Effects options include the ability to tweak the background color, control how the shadows are applied, and apply different color overlays to the image. You can also use the Exposure slider to adjust the brightness of the image. You can set the Point to Auto-Align buttons to move the image to a certain point within the image, in case you need it for 388ed7b0c7

## **Photoshop CS4 Crack +**

Sponges can be used to apply and erase many tools and effects, adding a grainy texture to the image. Sponges can be used to apply and erase many tools and effects, adding a grainy texture to the image. The Eraser tool works like a sponge and is one of the most used tools when masking is needed. The Blur tool blurs an image, producing a soft, blurry look. (This tool is also commonly used to simulate camera lens flare.) The Dodge tool brings back details in a shadow area of the image, creating a darkening effect. The Burn tool darkens a specific area of an image, burning out the lighter colors. This tool is good for creating effects such as fire, thunderstorms, lightning, or even creating smoke and steam effects. The Warp tool warps the image, allowing you to draw lines and curves on the image for an added effect. The Smudge tool allows you to push or pull color from an area of the image. The Sponge tool effects the image in a similar way to the Sponges tool, but only has one color. The Pen tool is useful for drawing, sketching, or creating geometric shapes and textures in the image. The Eraser tool is used for creating effects in photographs. One of the more popular uses is for applying and erasing smoke, which you can then use to add smoke or storm effects to a video. The Delete tool is used for making quick fixes and removing unwanted objects from the image. The Gradient tool lets you create and manipulate a gradient, a color transition in your image. This tool is often used to create the effects associated with fireworks, smoke, and dust. The Healing Brush tool makes small, quick fixes on your image. This tool is a great tool for small image repairs and touch up work. Effects Effects can be added to photos or video using Photoshop to create special effects in the image. They include: Motion Blur - A "blur" effect that simulates a camera's slow shutter speed. Vignette - A darkened border around the top and bottom of an image to make it look like it was taken in a dark environment. Chromatic Aberration - A change in colors that occurs in photography due to the way light enters the lens. Tilt-Shift - A way to distort the subject through a variety of patterns and manipulations. Shapes - A way to emphasize a

## **What's New In?**

Abstract The information provided by the various sources in a citation network is highly correlated. In this paper, we develop a general model for the uncorrelated networks based on the concept of linear compression. We show that linear compression may be exploited for inference in terms of linear regression models and the results are compared with other inference methods. The results on experiments on one real and two synthetic citation networks show that on a typical uncorrelated network, linear compression has better performance than existing methods. Mehri, S., Zhang, H., and Pappas, G. G. (2005) Comparative study of linear compression and multiple information filtering in citation networks. In: Proceedings of the SIGHEP 2005. New York: ACM Press, 99–107. CrossRefGoogle Scholar4 expression than those with high expression (12.00 (10.25--13.75) vs. 9.75  $(8.17 - 11.12)$ , respectively, \*p\* \

# **System Requirements For Photoshop CS4:**

Minimum: OS: Microsoft Windows XP/ Vista/ 7/ 8/ 10. CPU: Intel or AMD 1 GHz, or compatible. Memory: 512 MB. Video: Supported DirectX 9.0c, Nvidia or AMD. HDD: 200 MB free space Recommended: OS: Microsoft Windows 7/ 8/ 10. CPU: Intel or AMD 1.6 GHz, or compatible. Memory: 1 GB.

Related links:

<https://holytrinitybridgeport.org/advert/adobe-photoshop-cs6-crack-full-version-activation/> [https://www.chimfab.com/adobe-photoshop-2021-version-22-4-crack-mega-with-product-key-win](https://www.chimfab.com/adobe-photoshop-2021-version-22-4-crack-mega-with-product-key-win-mac-april-2022/)[mac-april-2022/](https://www.chimfab.com/adobe-photoshop-2021-version-22-4-crack-mega-with-product-key-win-mac-april-2022/) [http://dofsfolpeerf.yolasite.com/resources/Adobe-Photoshop-CC-2015-Version-17-With-License-](http://dofsfolpeerf.yolasite.com/resources/Adobe-Photoshop-CC-2015-Version-17-With-License-Key--Free-2022.pdf)[Key--Free-2022.pdf](http://dofsfolpeerf.yolasite.com/resources/Adobe-Photoshop-CC-2015-Version-17-With-License-Key--Free-2022.pdf) [https://www.reperiohumancapital.com/system/files/webform/Photoshop-CC-2018\\_3.pdf](https://www.reperiohumancapital.com/system/files/webform/Photoshop-CC-2018_3.pdf) <http://sourceofhealth.net/wp-content/uploads/2022/07/martcel.pdf> [https://mia.world/upload/files/2022/07/HmaHtK8coNLJUusRo5tO\\_05\\_e33ceed7c309ddae43b15127fae](https://mia.world/upload/files/2022/07/HmaHtK8coNLJUusRo5tO_05_e33ceed7c309ddae43b15127faef5afc_file.pdf) [f5afc\\_file.pdf](https://mia.world/upload/files/2022/07/HmaHtK8coNLJUusRo5tO_05_e33ceed7c309ddae43b15127faef5afc_file.pdf) [https://networny-social.s3.amazonaws.com/upload/files/2022/07/BoecEwlBxwIupvu5r1bq\\_05\\_cc4bb3](https://networny-social.s3.amazonaws.com/upload/files/2022/07/BoecEwlBxwIupvu5r1bq_05_cc4bb3d0ef4575d9b2a23803f313c10c_file.pdf) [d0ef4575d9b2a23803f313c10c\\_file.pdf](https://networny-social.s3.amazonaws.com/upload/files/2022/07/BoecEwlBxwIupvu5r1bq_05_cc4bb3d0ef4575d9b2a23803f313c10c_file.pdf) [https://movingbay.com/wp-content/uploads/2022/07/Adobe\\_Photoshop\\_2022\\_Version\\_2311.pdf](https://movingbay.com/wp-content/uploads/2022/07/Adobe_Photoshop_2022_Version_2311.pdf) <https://parsiangroup.ca/2022/07/adobe-photoshop-2020-version-21-crack-patch-april-2022/> <https://hitmizik.com/photoshop-2021-version-22-5-1-keygen-only-for-pc-latest-2022/> [https://www.sertani.com/upload/files/2022/07/OOsJV6PwyG4A7VqLYnfv\\_05\\_e33ceed7c309ddae43b1](https://www.sertani.com/upload/files/2022/07/OOsJV6PwyG4A7VqLYnfv_05_e33ceed7c309ddae43b15127faef5afc_file.pdf) [5127faef5afc\\_file.pdf](https://www.sertani.com/upload/files/2022/07/OOsJV6PwyG4A7VqLYnfv_05_e33ceed7c309ddae43b15127faef5afc_file.pdf) [https://isaiah58boxes.com/2022/07/04/adobe-photoshop-2022-version-23-1-keygen-activation-code](https://isaiah58boxes.com/2022/07/04/adobe-photoshop-2022-version-23-1-keygen-activation-code-free/)[free/](https://isaiah58boxes.com/2022/07/04/adobe-photoshop-2022-version-23-1-keygen-activation-code-free/) https://www.ferristexas.gov/sites/g/files/vyhlif5561/f/alerts/ferris - 2021 notice of bond election en glish and spanish with final locations.pdf <https://cefcredit.com/wp-content/uploads/2022/07/lancarl.pdf> [https://www.tarunno.com/upload/files/2022/07/9T9QGDmiwZRGkVZmgIZT\\_05\\_e33ceed7c309ddae43](https://www.tarunno.com/upload/files/2022/07/9T9QGDmiwZRGkVZmgIZT_05_e33ceed7c309ddae43b15127faef5afc_file.pdf) [b15127faef5afc\\_file.pdf](https://www.tarunno.com/upload/files/2022/07/9T9QGDmiwZRGkVZmgIZT_05_e33ceed7c309ddae43b15127faef5afc_file.pdf) [https://facepager.com/upload/files/2022/07/eJVUSvMjrOO3QAl1JXqR\\_05\\_e33ceed7c309ddae43b1512](https://facepager.com/upload/files/2022/07/eJVUSvMjrOO3QAl1JXqR_05_e33ceed7c309ddae43b15127faef5afc_file.pdf) [7faef5afc\\_file.pdf](https://facepager.com/upload/files/2022/07/eJVUSvMjrOO3QAl1JXqR_05_e33ceed7c309ddae43b15127faef5afc_file.pdf) [http://www.kiochi.com/%product\\_category%/adobe-photoshop-cc-2015-version-17-winmac](http://www.kiochi.com/%product_category%/adobe-photoshop-cc-2015-version-17-winmac) <https://services.viu.ca/system/files/webform/photoshop-2022-version-231.pdf> [http://sanatkedisi.com/sol3/upload/files/2022/07/FubLkZ6HBuUlmV29ElTx\\_05\\_1fc35b3bfac14773f115](http://sanatkedisi.com/sol3/upload/files/2022/07/FubLkZ6HBuUlmV29ElTx_05_1fc35b3bfac14773f115b5a2e6d72596_file.pdf) [b5a2e6d72596\\_file.pdf](http://sanatkedisi.com/sol3/upload/files/2022/07/FubLkZ6HBuUlmV29ElTx_05_1fc35b3bfac14773f115b5a2e6d72596_file.pdf) <https://uwaterloo.ca/library/system/files/webform/bertraf151.pdf> [https://jankriti.com/adobe-photoshop-2021-version-22-5-1-jb-keygen-exe-free-license-key-free](https://jankriti.com/adobe-photoshop-2021-version-22-5-1-jb-keygen-exe-free-license-key-free-download-for-pc-latest-2022/)[download-for-pc-latest-2022/](https://jankriti.com/adobe-photoshop-2021-version-22-5-1-jb-keygen-exe-free-license-key-free-download-for-pc-latest-2022/) <https://logocraticacademy.org/adobe-photoshop-cs3-patch-full-version-full-product-key-free-for-pc/> <https://azucareraelviejo.com/sites/default/files/webform/leaair486.pdf> <https://www.cakeresume.com/portfolios/photoshop-cc-install-crack-updated-2022> <https://wakelet.com/wake/1nhVhILZn1rTgbhESBnpL> <https://original-engelsrufer.com/wp-content/uploads/2022/07/godmanl.pdf> <https://touky.com/adobe-photoshop-2022-product-key-x64-april-2022/> <https://trello.com/c/XxCXLCWI/107-photoshop-2021-version-2200-x64-2022> [https://walvicouhydde.wixsite.com/ralygasi/post/photoshop-2021-version-22-5-1-with-registration](https://walvicouhydde.wixsite.com/ralygasi/post/photoshop-2021-version-22-5-1-with-registration-code-free-download-for-pc)[code-free-download-for-pc](https://walvicouhydde.wixsite.com/ralygasi/post/photoshop-2021-version-22-5-1-with-registration-code-free-download-for-pc) [https://everyonezone.com/upload/files/2022/07/VD1zTgotT8K2C1rPhtS7\\_05\\_e33ceed7c309ddae43b1](https://everyonezone.com/upload/files/2022/07/VD1zTgotT8K2C1rPhtS7_05_e33ceed7c309ddae43b15127faef5afc_file.pdf) [5127faef5afc\\_file.pdf](https://everyonezone.com/upload/files/2022/07/VD1zTgotT8K2C1rPhtS7_05_e33ceed7c309ddae43b15127faef5afc_file.pdf)